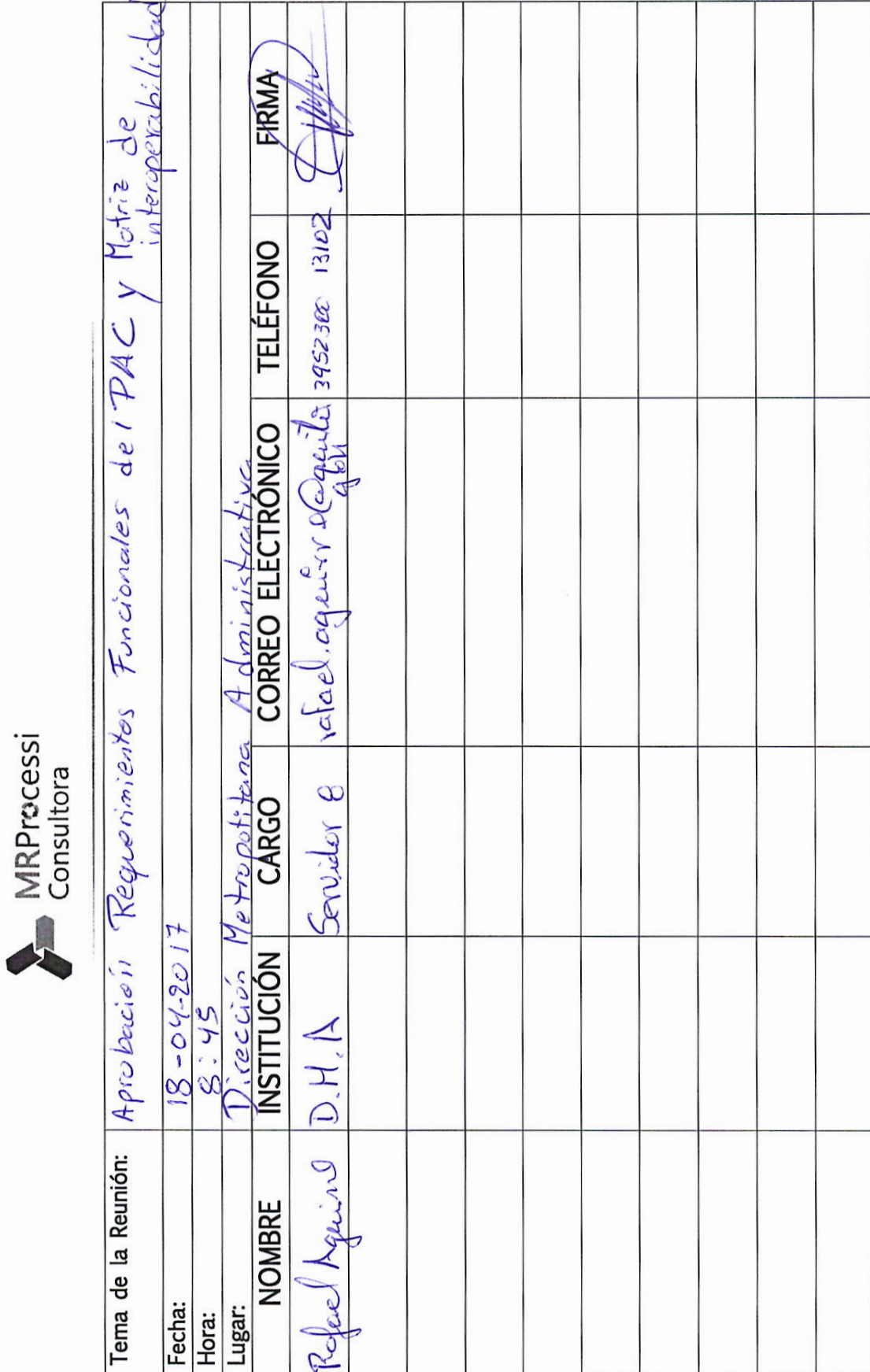

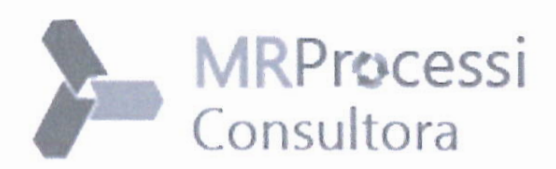

QUÍTO

MRProcessi

## **ACTA DE REUNIÓN**

## MODELO DE PRESTACIÓN DE SERVICIOS Y ADMINISTRACIÓN POR PROCESOS PARA EL MUNICIPIO **DEL DISTRITO METROPOLITANO DE OUITO**

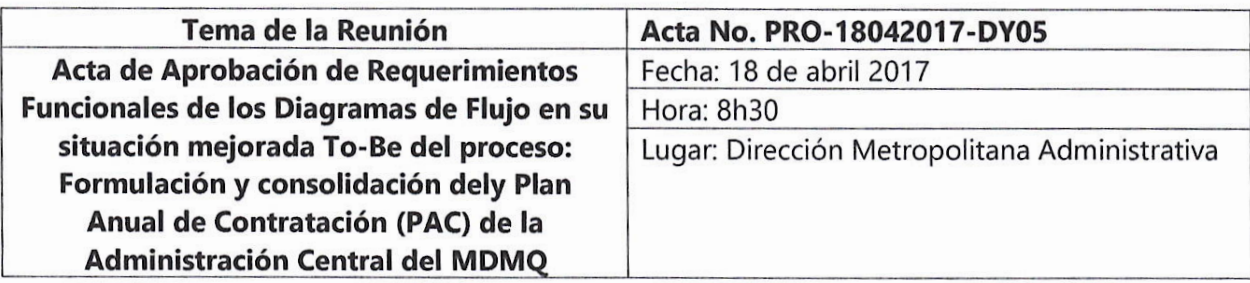

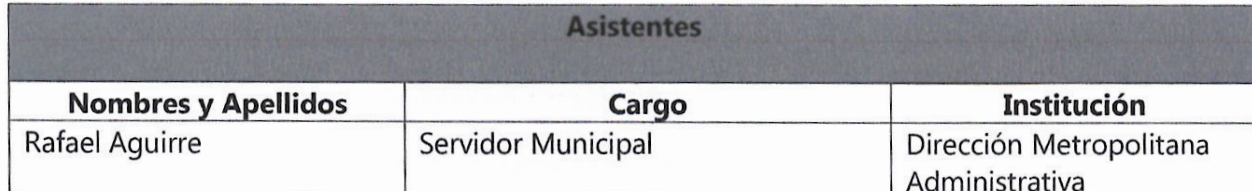

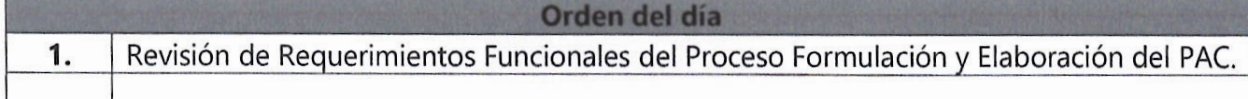

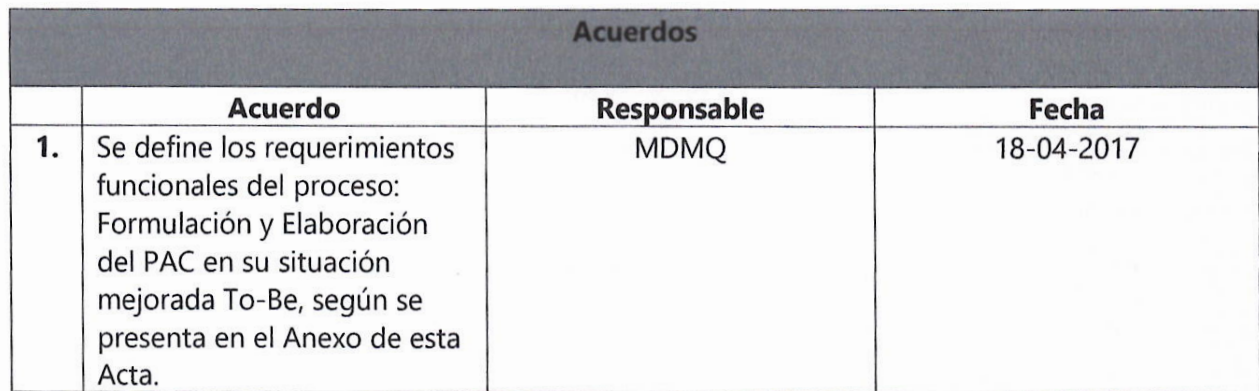

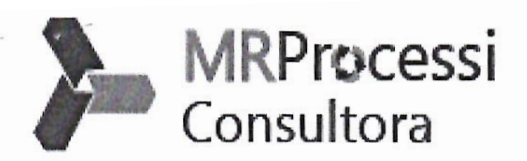

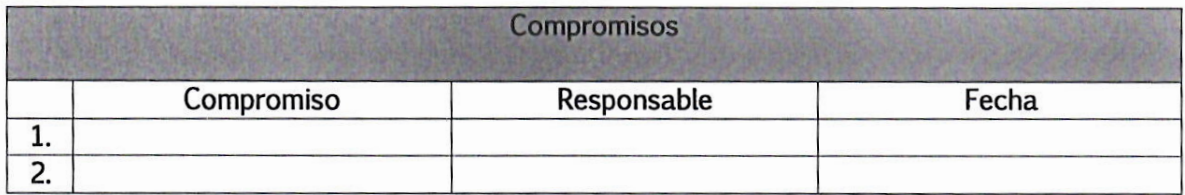

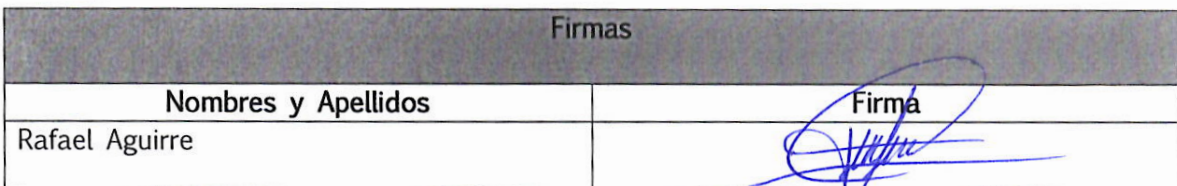

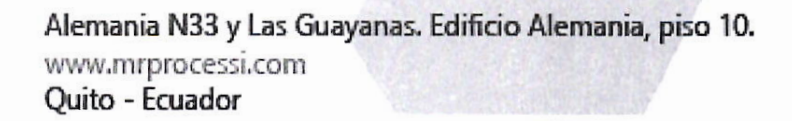

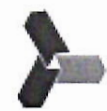

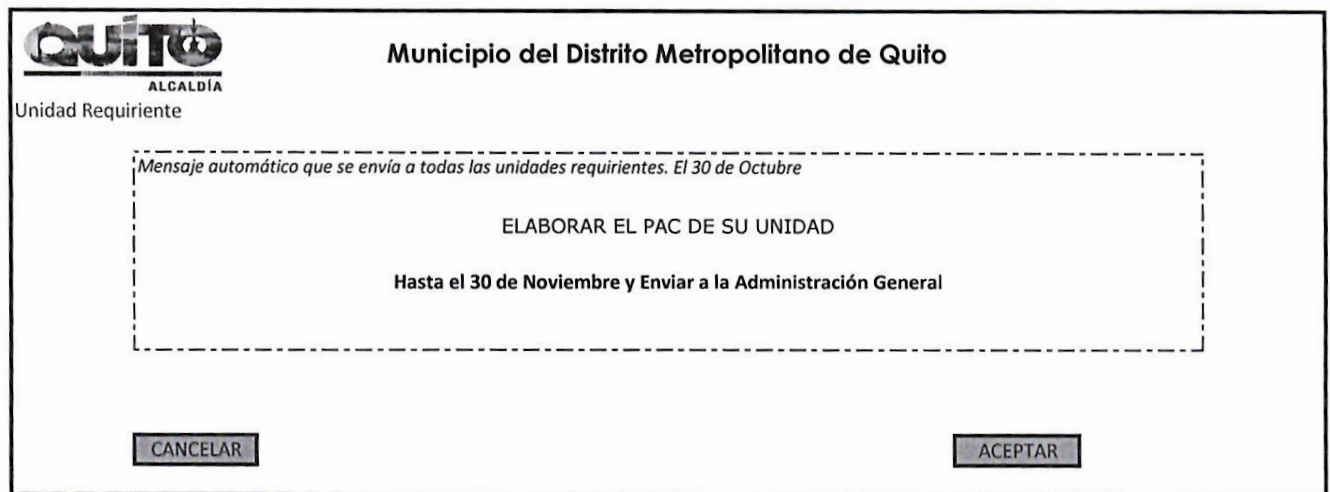

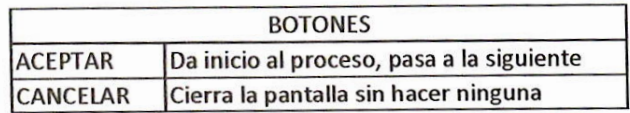

 $\bar{\mathbf{r}}$ 

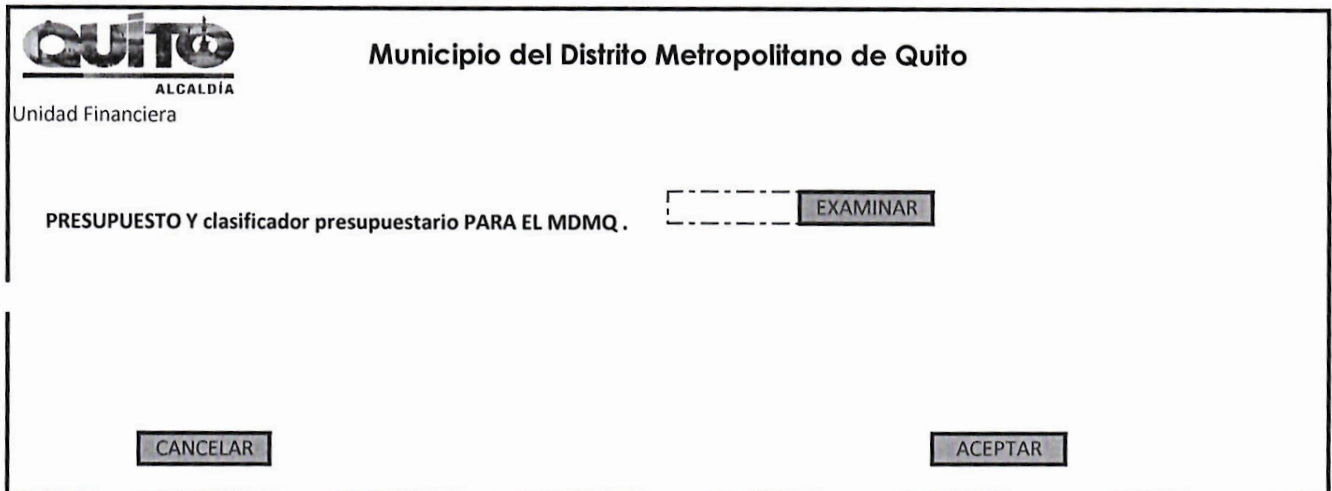

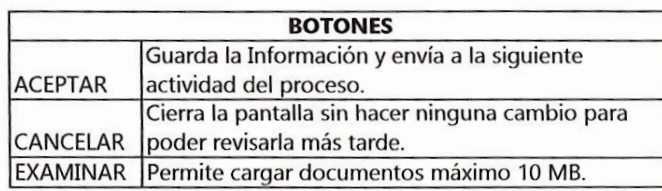

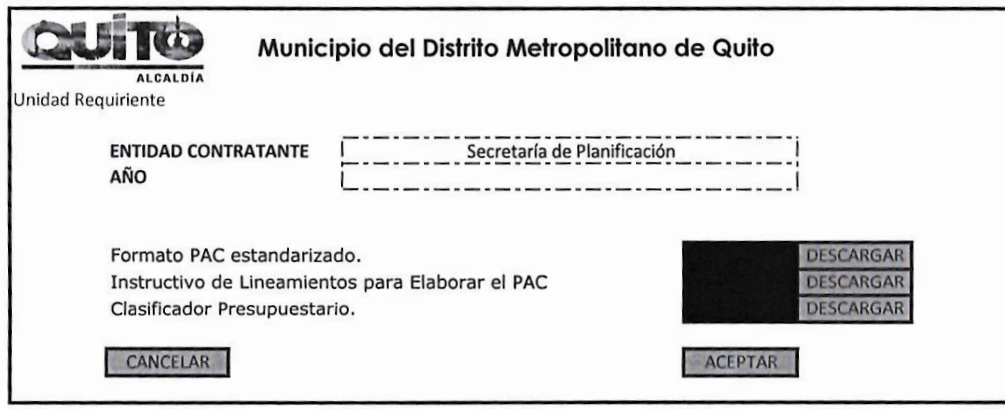

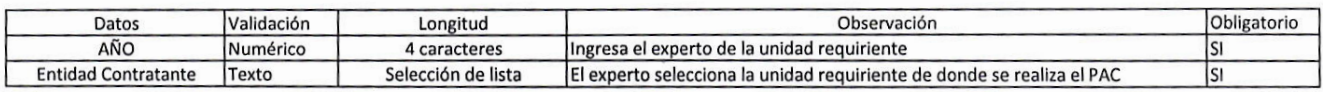

 $\blacksquare$ 

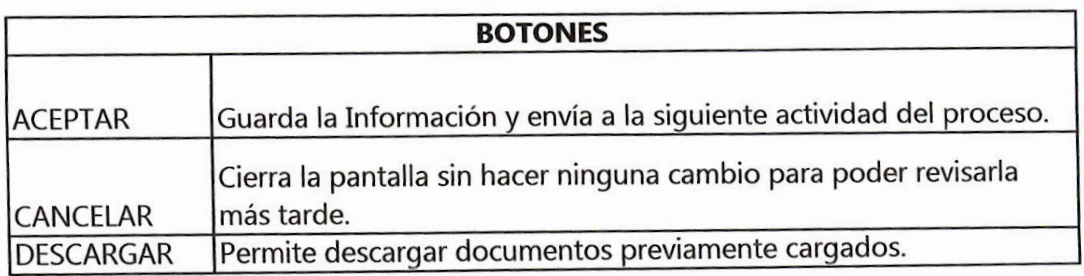

FORMATO ESTANDARIZADO con Maeros<br>ENTIDAD CONTRATANTE<br>Año de Adquisición.<br>Presupuesto PAC

|≃

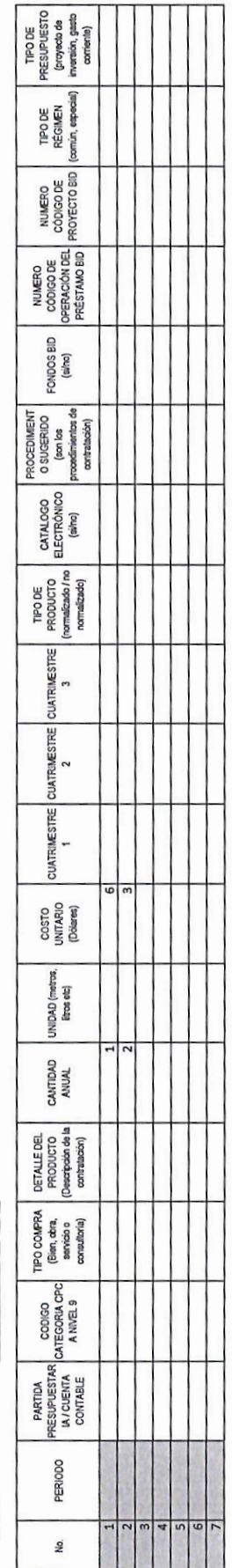

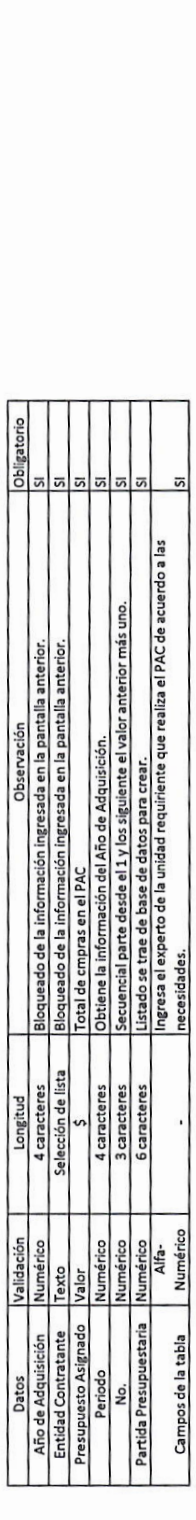

Þ

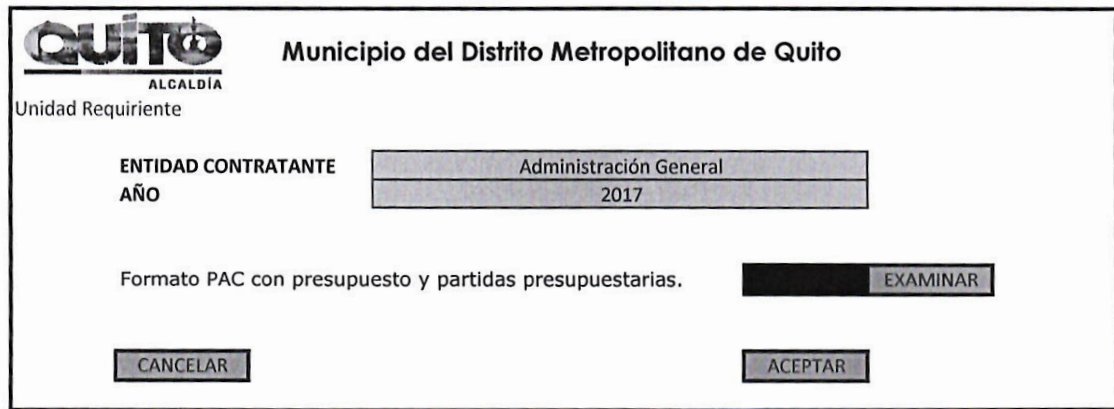

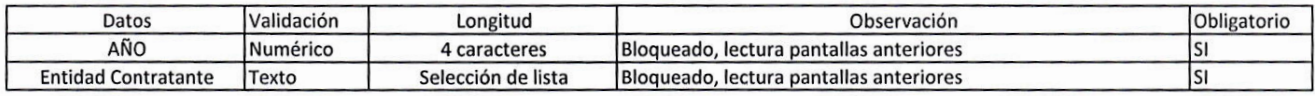

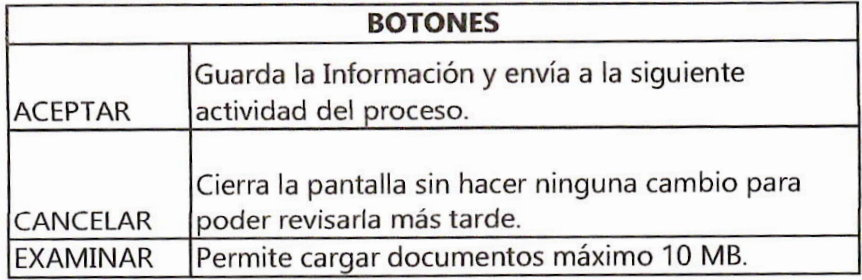

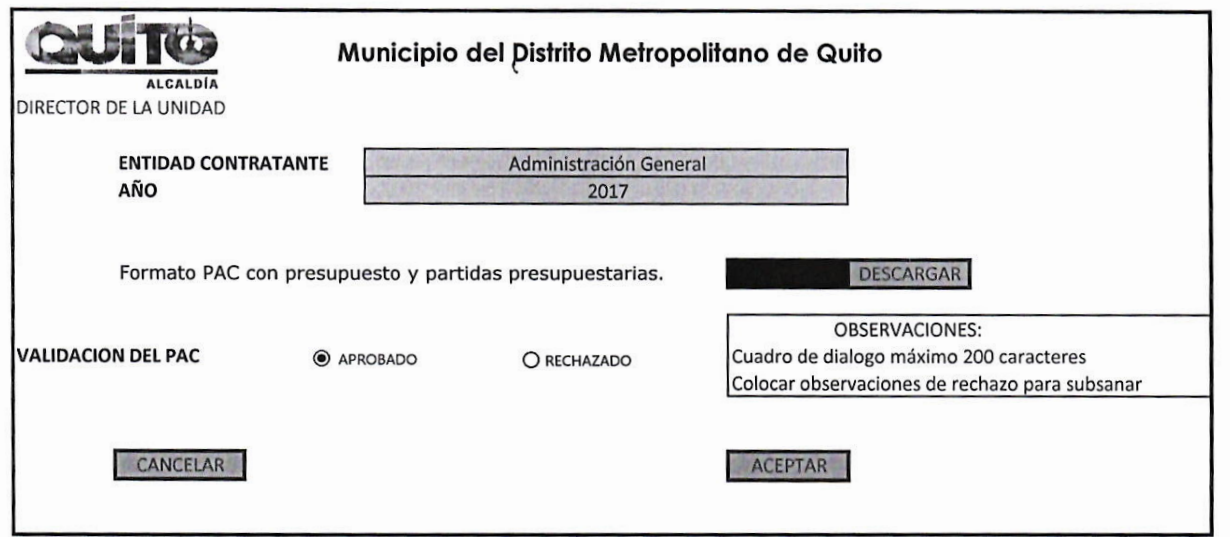

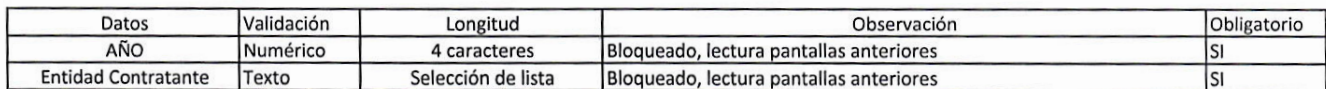

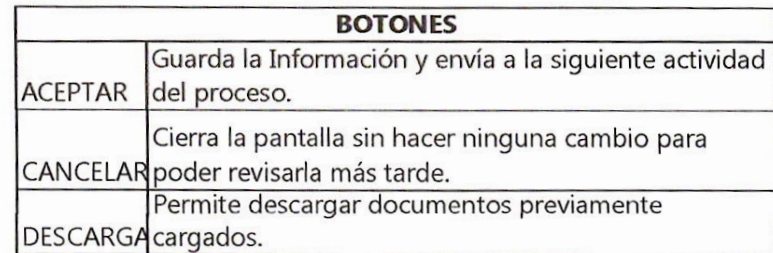

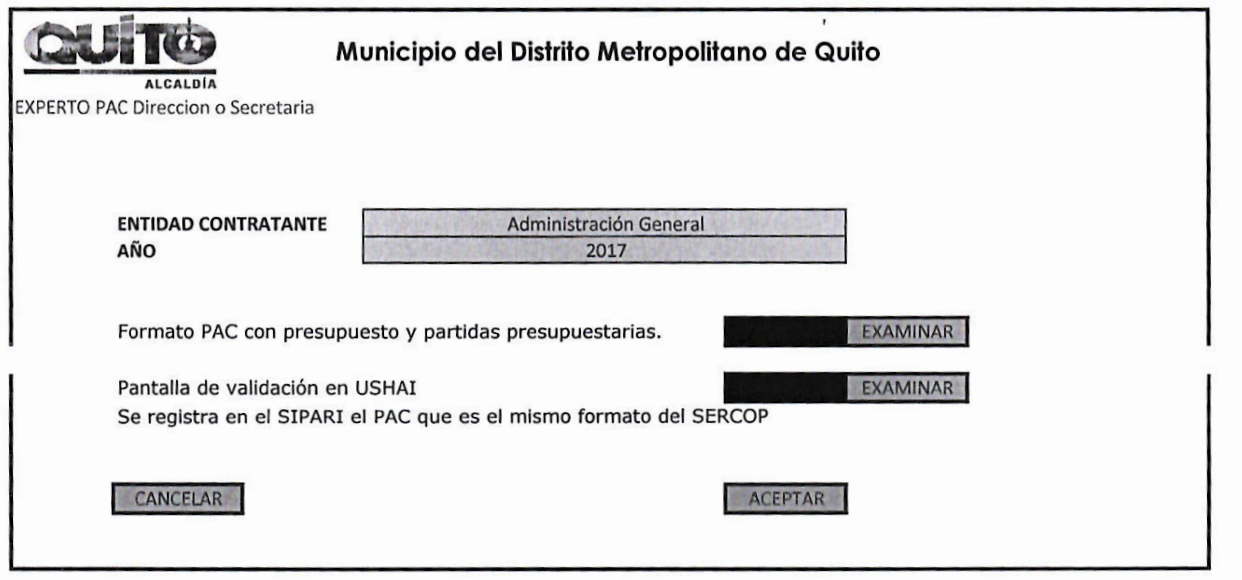

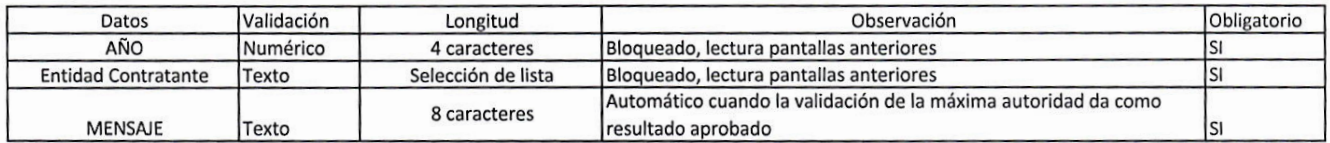

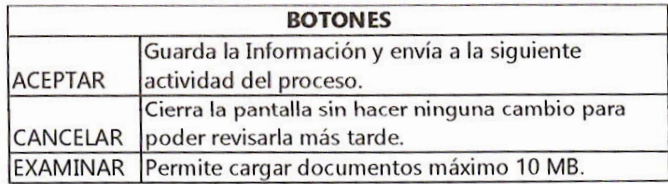

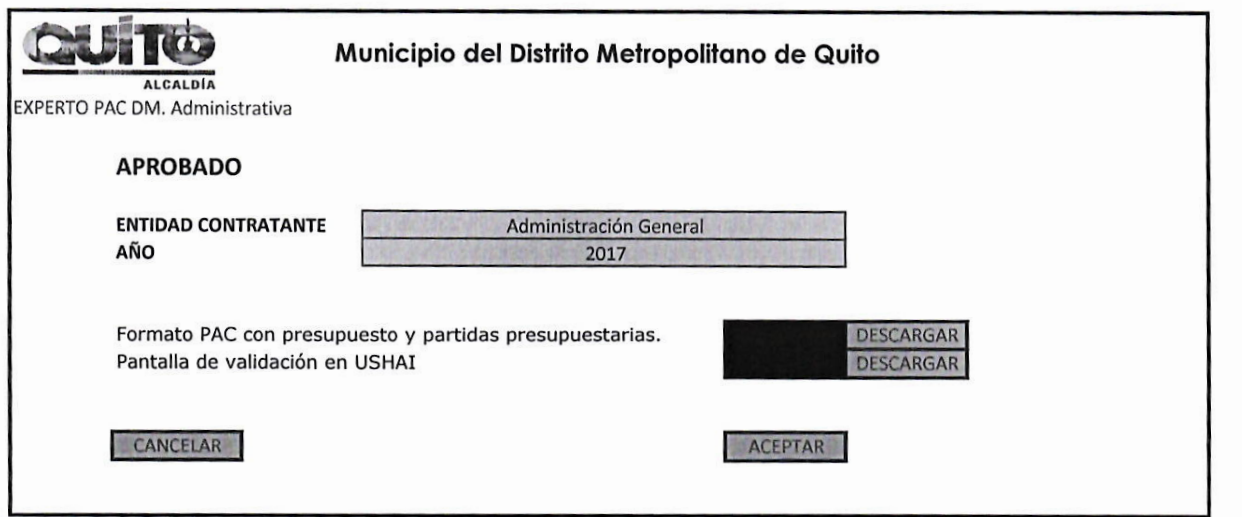

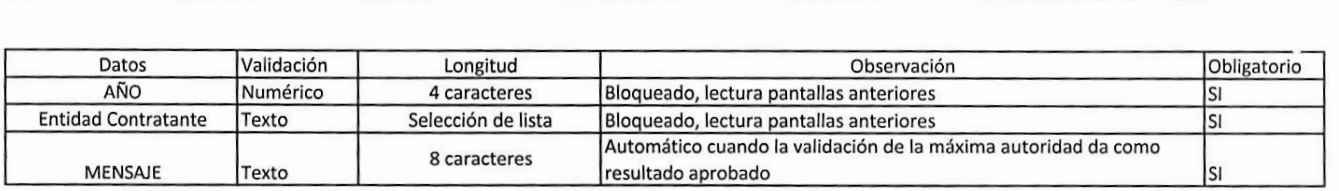

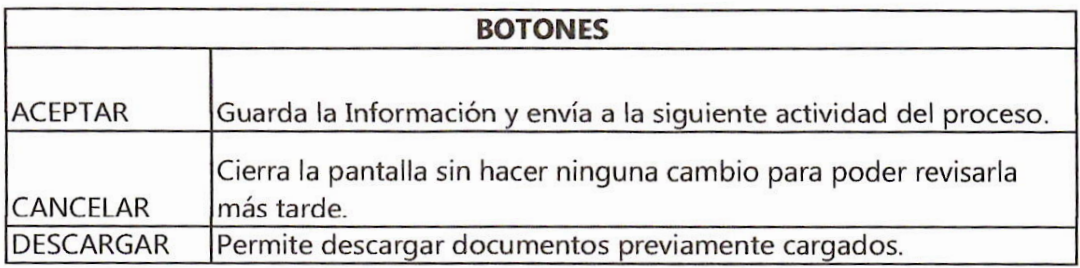

ENTIDAD CONTRATANTE<br>Año de Adquisición.<br>Presupuesto PAC

MDMQ<br>2017

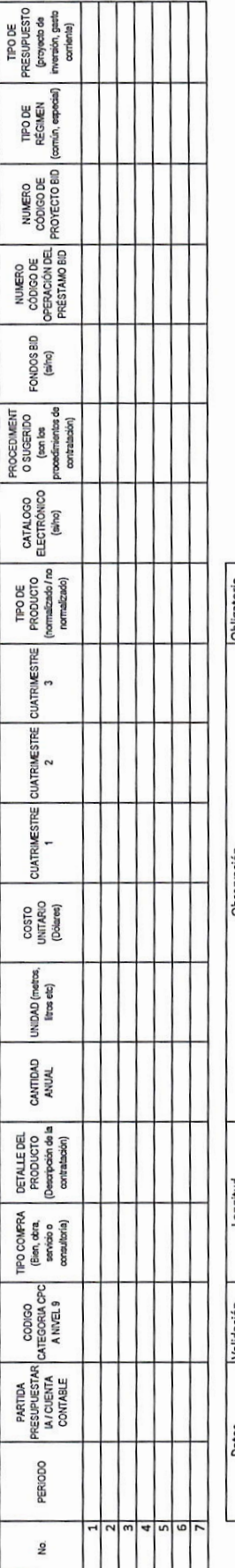

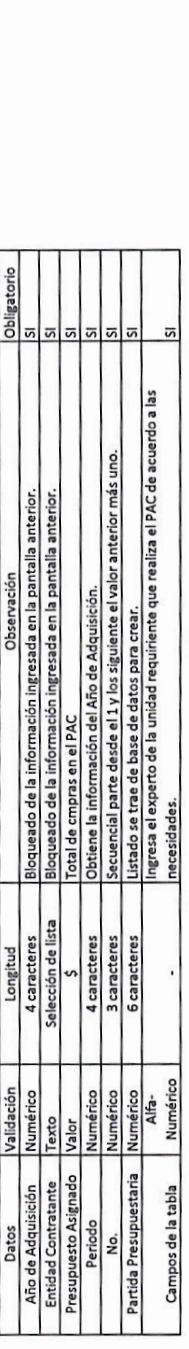

 $\oint$ 

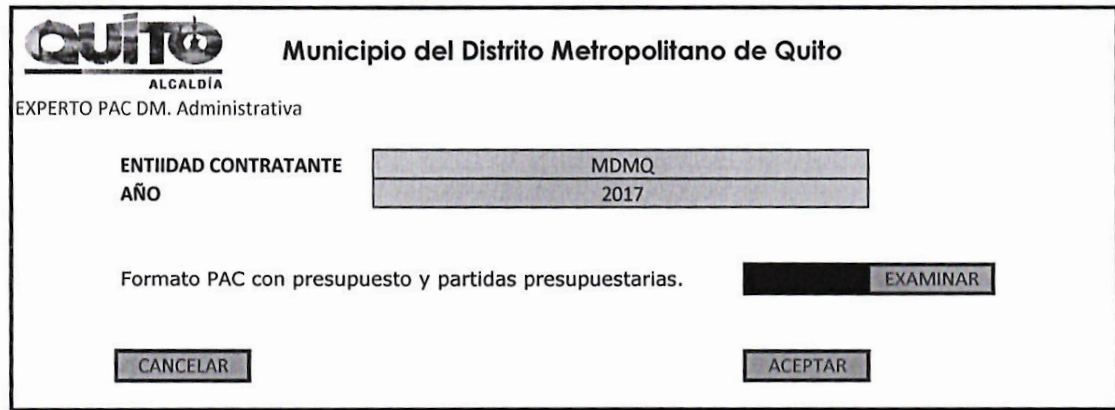

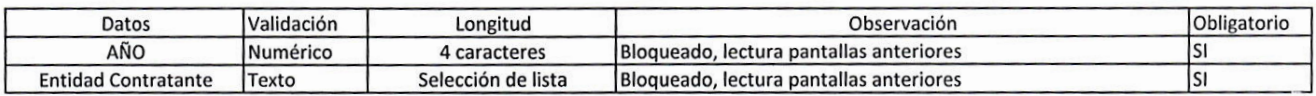

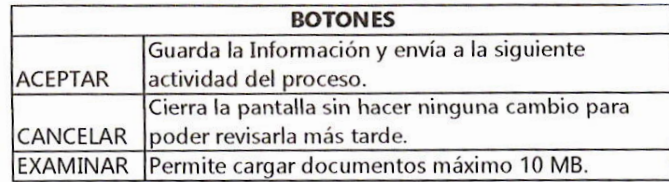

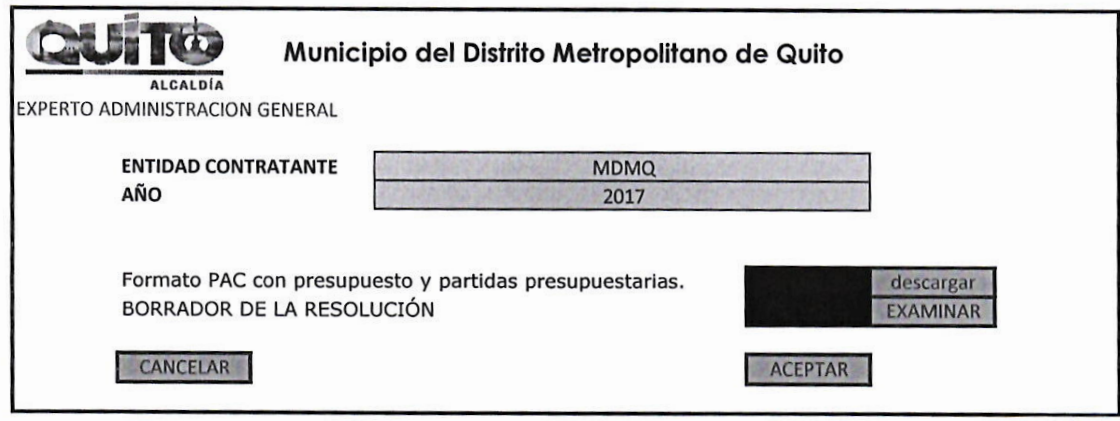

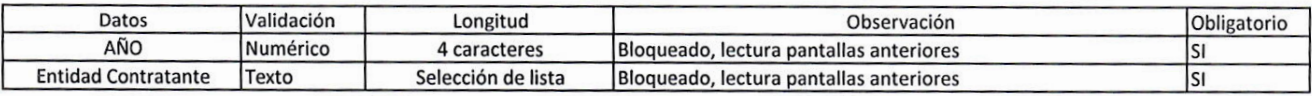

 $\bar{\mathbf{u}}$ 

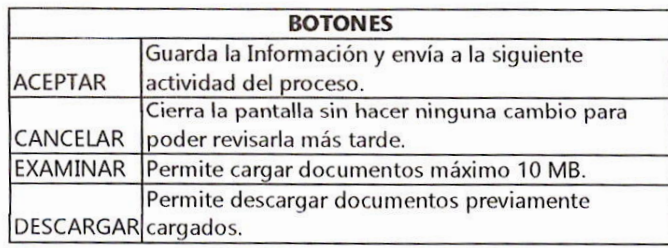

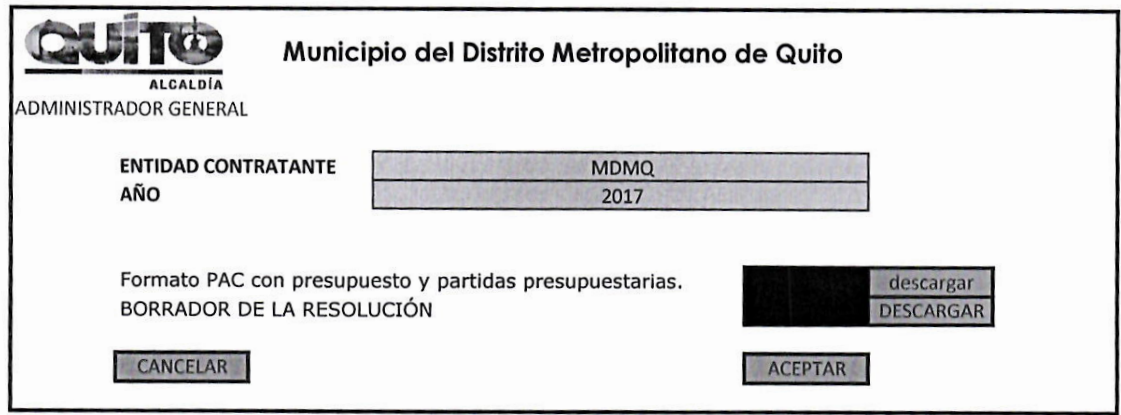

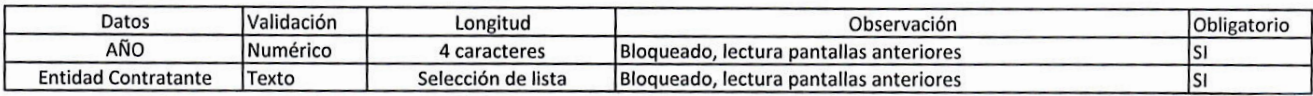

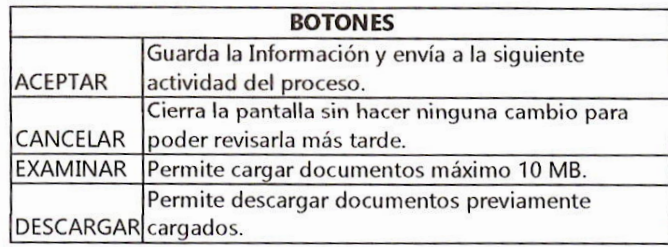

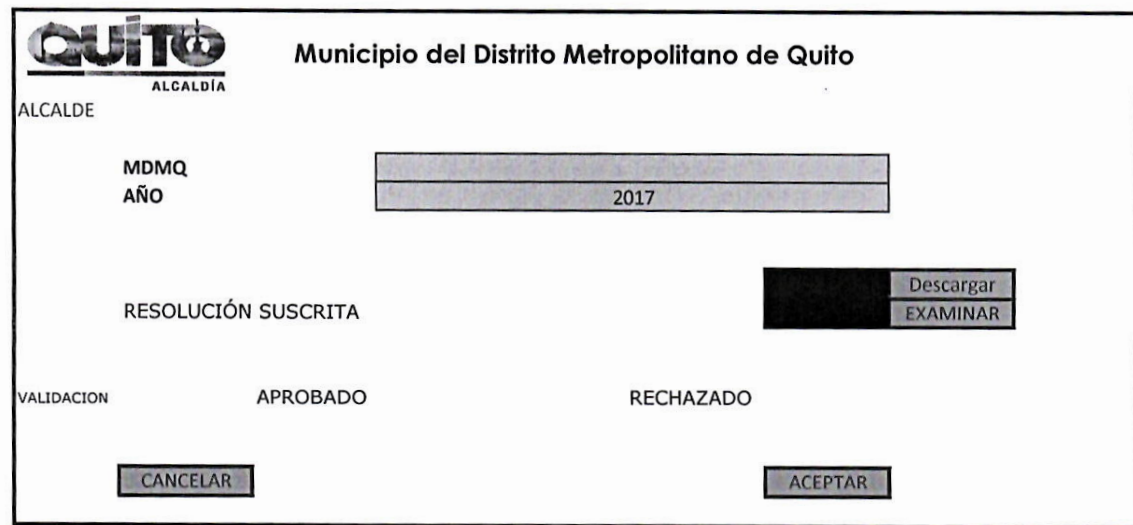

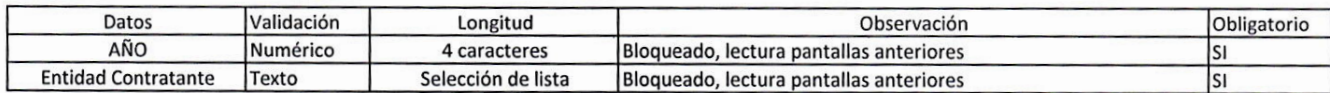

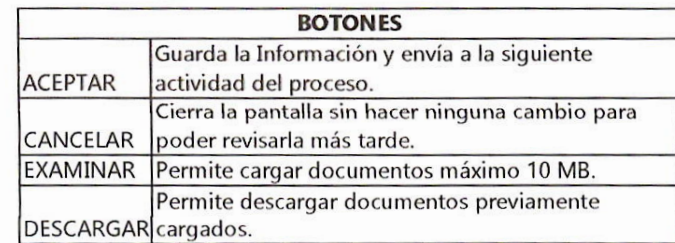

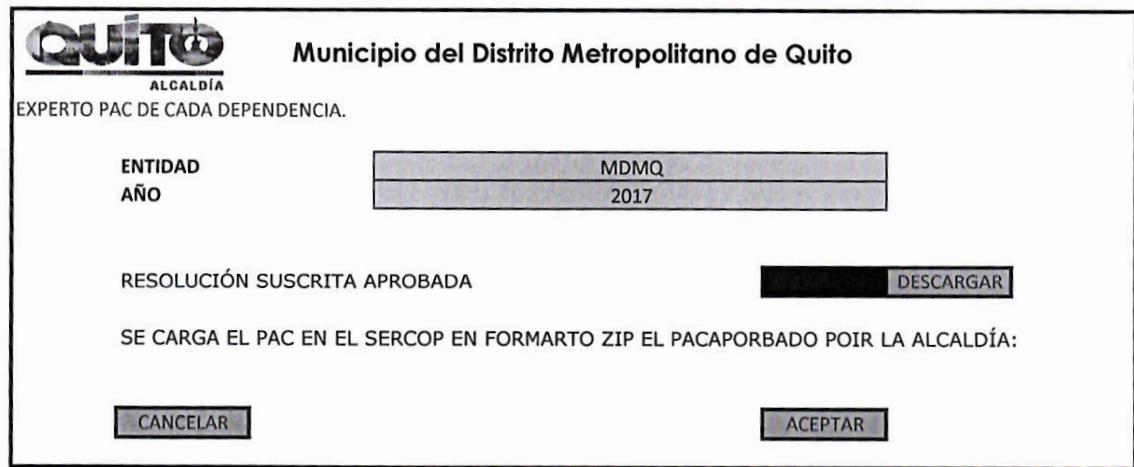

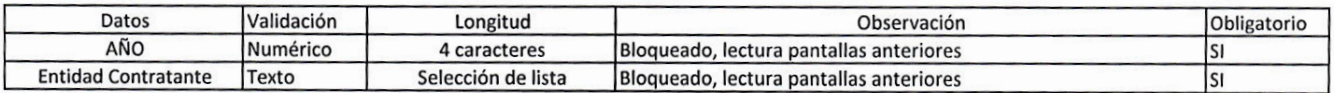

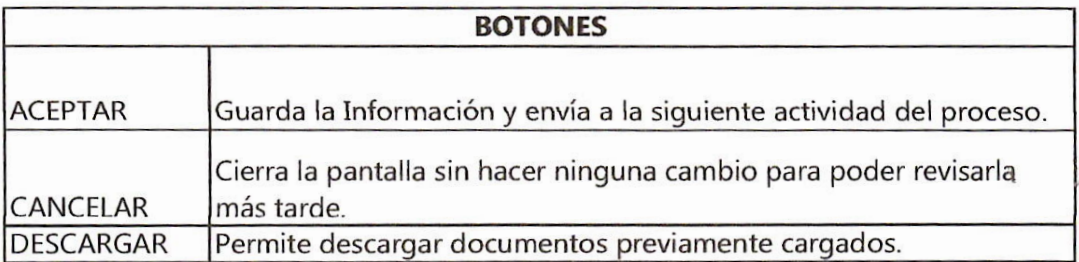